File | Settings | Tasks - Servers

## 위

Use this page to associate your account in the bug tracking system you use with the IntelliJ IDEA project.

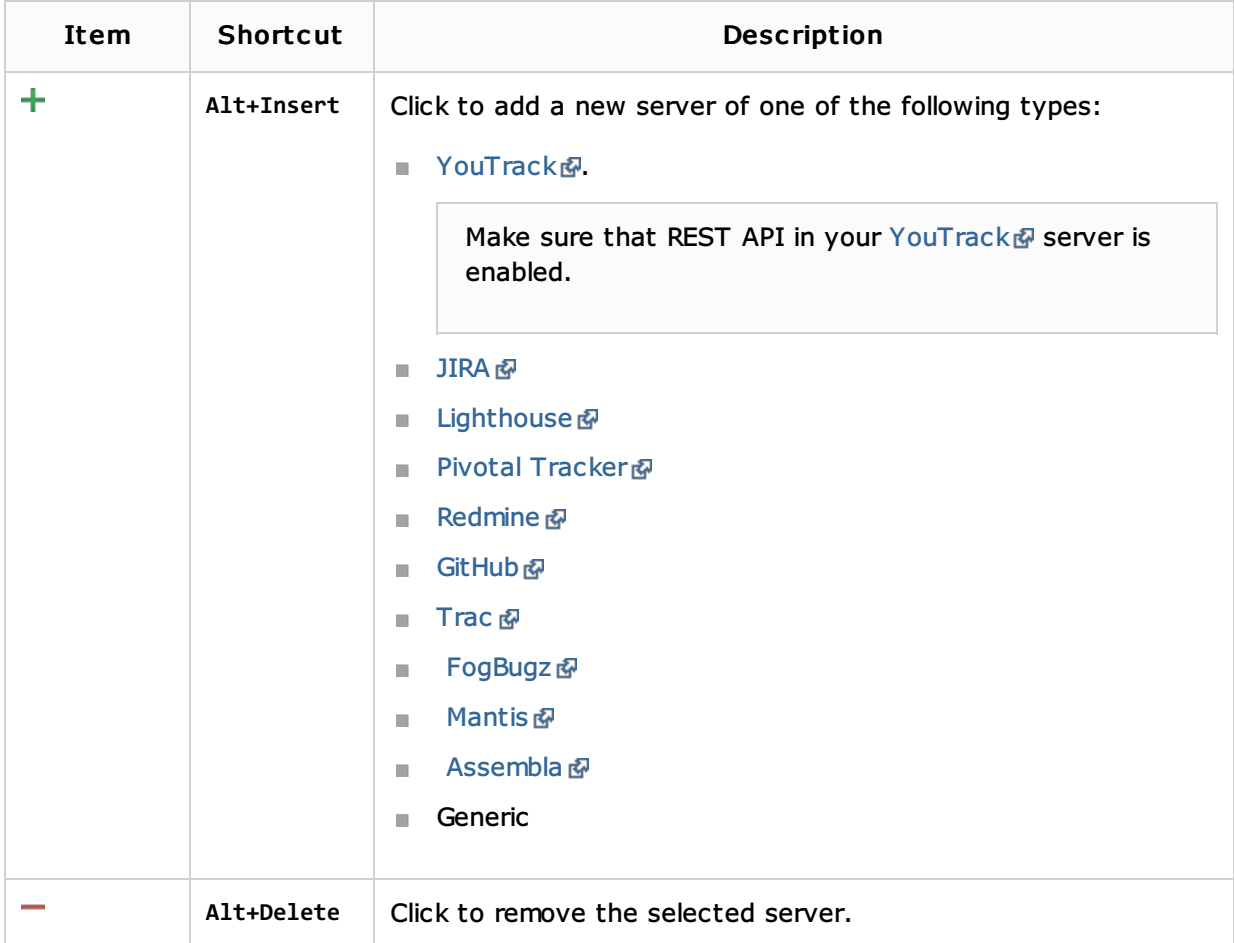

## Server Options. General

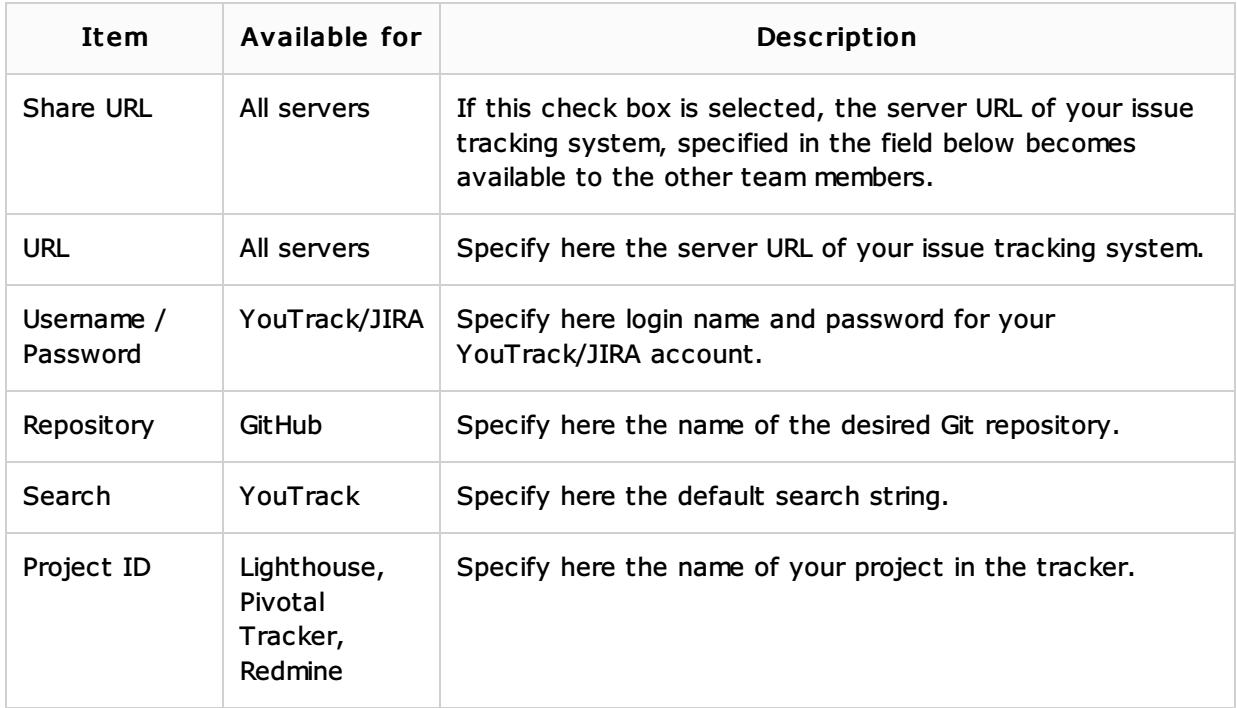

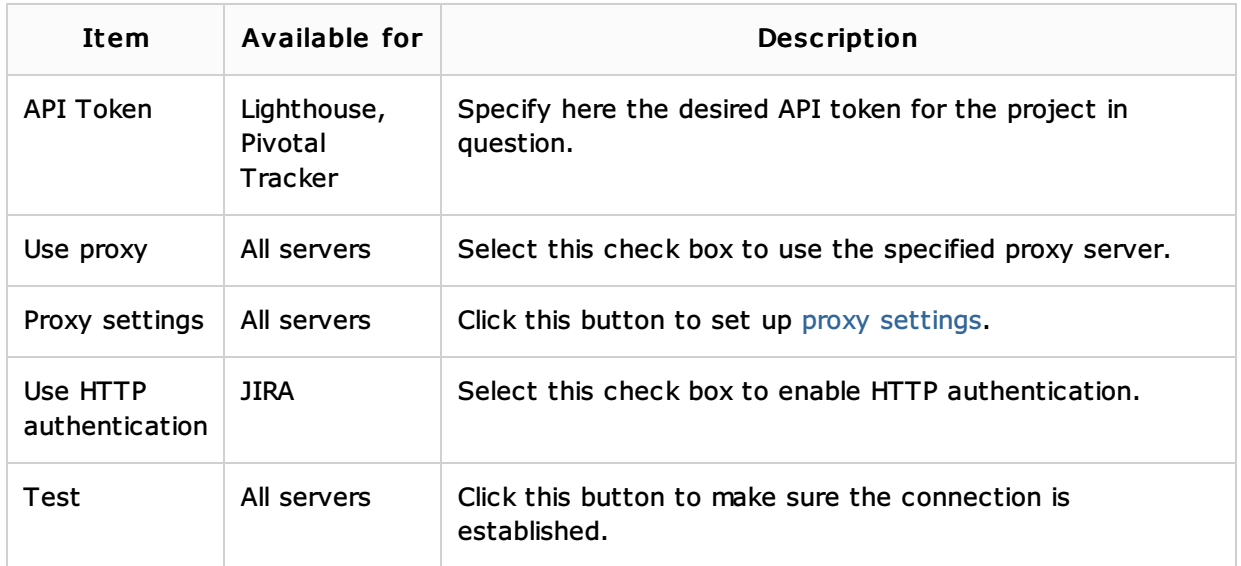

# Server Options. Commit Message

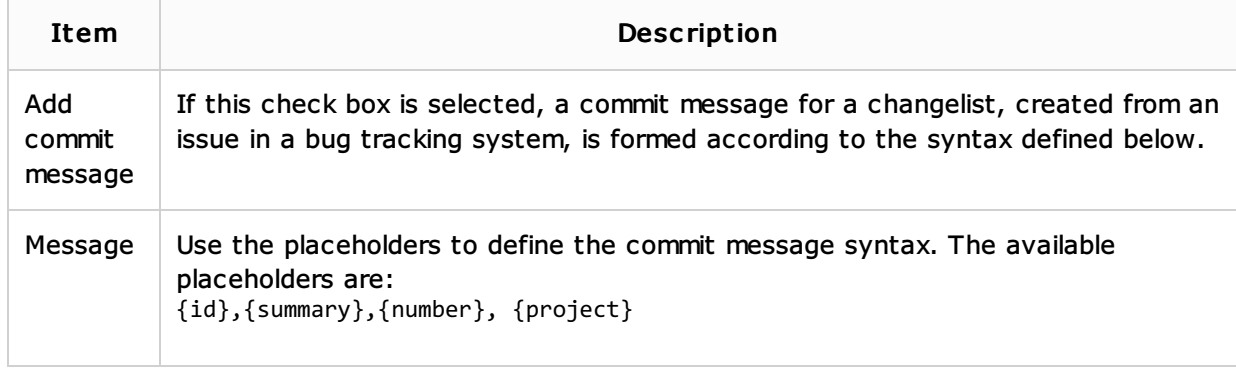

## See Also

#### Procedures:

## **Managing Tasks and Context**

## External Links:

- Bug tracker YouTrack
- Jira &
- Lighthouse
- Pivotal tracker
- Redmine
- $\Box$  GitHub $\mathcal{Q}$

### Web Resources:

■ Developer Community &